Документ подписан простой электронной подписью Информация о владельце: ФИО: Смирнов Сергей НМИНИ и терство науки и высшего образования Российской Федерации Должность: врио ректора Должность, врио ректора<br>Дата подписания: 06.06.2022 16:44 ФГБОУ ВО «Тверской государственный университет» Уникальный программный ключ: 69e375c64f7e975d4e8830e7b4fcc2ad1bf35f08

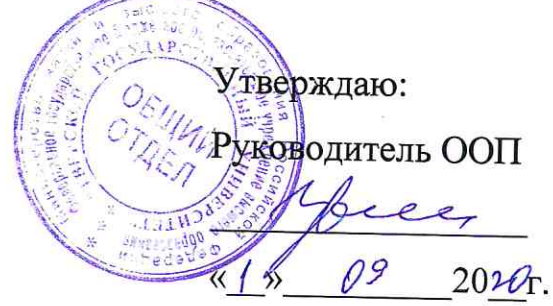

Рабочая программа производственной практики Научно-исследовательская работа

Направление подготовки

02.04.01 Математика и компьютерные науки

Направленность (профиль подготовки) Математическое и компьютерное моделирование

Для студентов 2 курса, очная форма обучения

МАГИСТРАТУРА

Составитель: Цветков В.П.

2019 г.

#### **1. Общая характеристика практики**

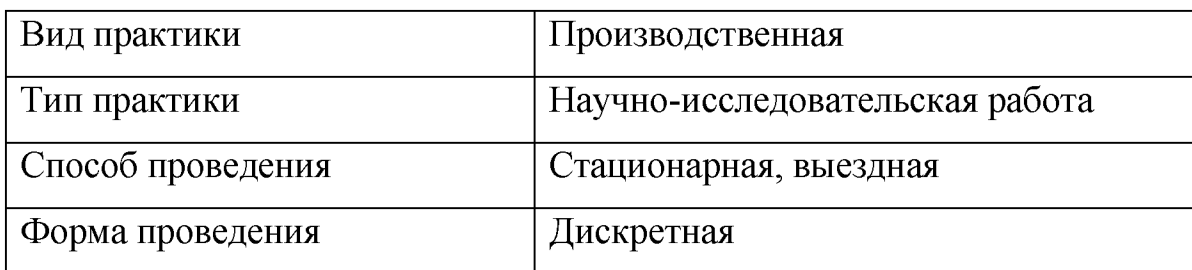

#### **2. Цель и задачи практики**

Целью прохождения практики является: получение профессиональных умений и опыта профессиональной деятельности.

Задачами прохождения практики являются: получение умений и навыков построения и исследования актуальных математических и компьютерных моделей при анализе и прогнозировании динамики реальных процессов и явлений для нахождения эффективных решений общенаучных и прикладных задач широкого профиля.

## **3. Место практики в структуре ООП**

Производственная практика (научно-исследовательская работа) входит в обязательную часть учебного плана ООП магистратуры. Практика закрепляет теоретические знания, полученные студентами, при изучении дисциплин второго курса: «Математическое моделирование и проектная деятельность», «Межкультурная коммуникация в математических исследованиях», «Научнометодический семинар», «Мультифрактальная динамика и кардиоритмы», «Аналитические и численные методы решения краевых задач» («Фракталы и хаос в динамических системах»), а также практические умения и навыки, полученные при прохождении учебной практики (научно-исследовательская работа).

Данная практика необходима для прохождения преддипломной практики, подготовки к процедуре защиты и защиты выпускной квалификационной работы.

4. Общая трудоемкость практики составляет 12 зачетных единицы, про-

должительность - 8 недель, в том числе:

контактная аудиторная работа: лекции 2 часа;

контактная внеаудиторная работа: самостоятельная работа на базе практики 240 часов;

самостоятельная работа: 190 часов.

# 5. Планируемые результаты обучения при прохождении практики, соотнесенные с планируемыми результатами освоения образовательной программы

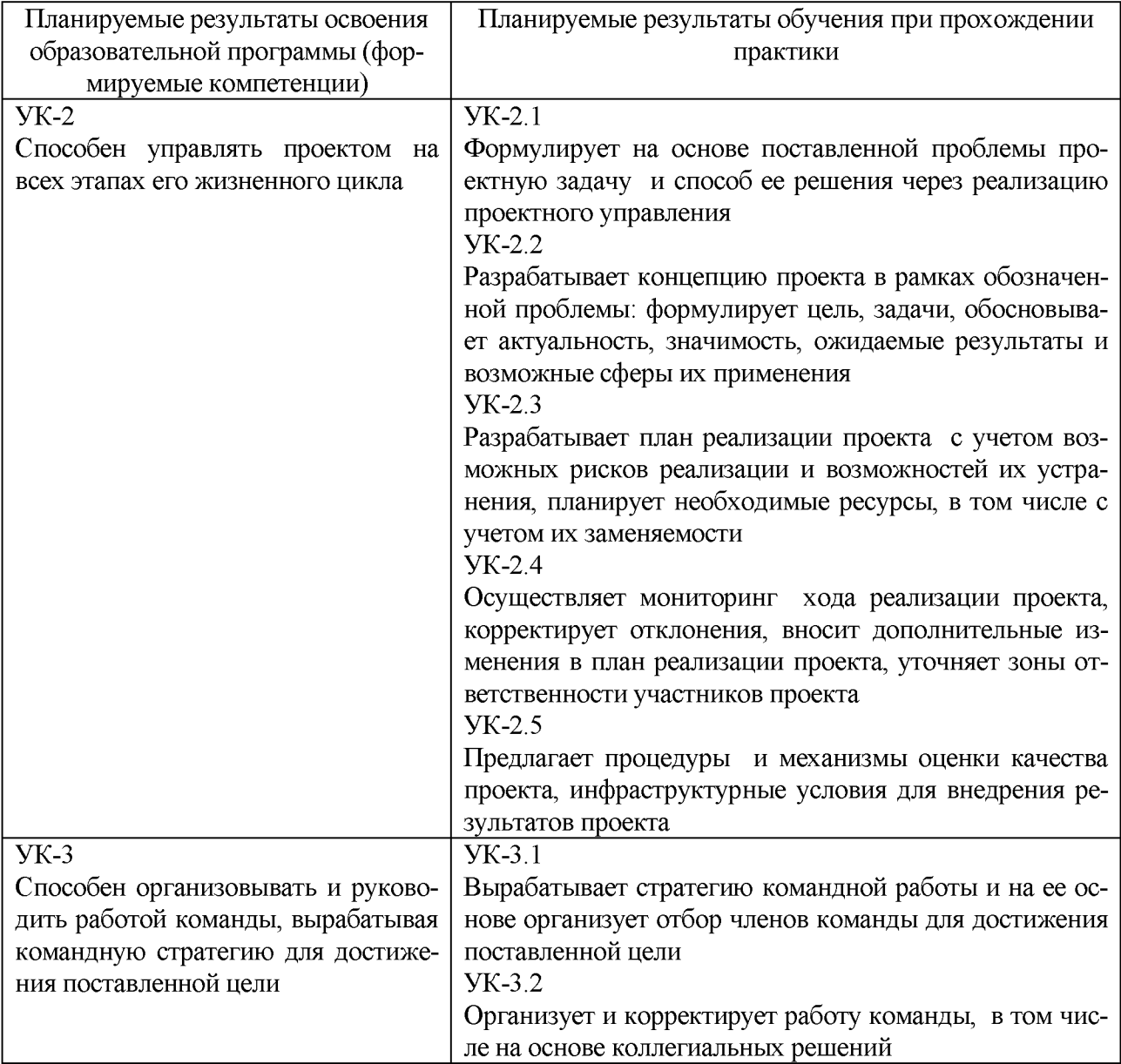

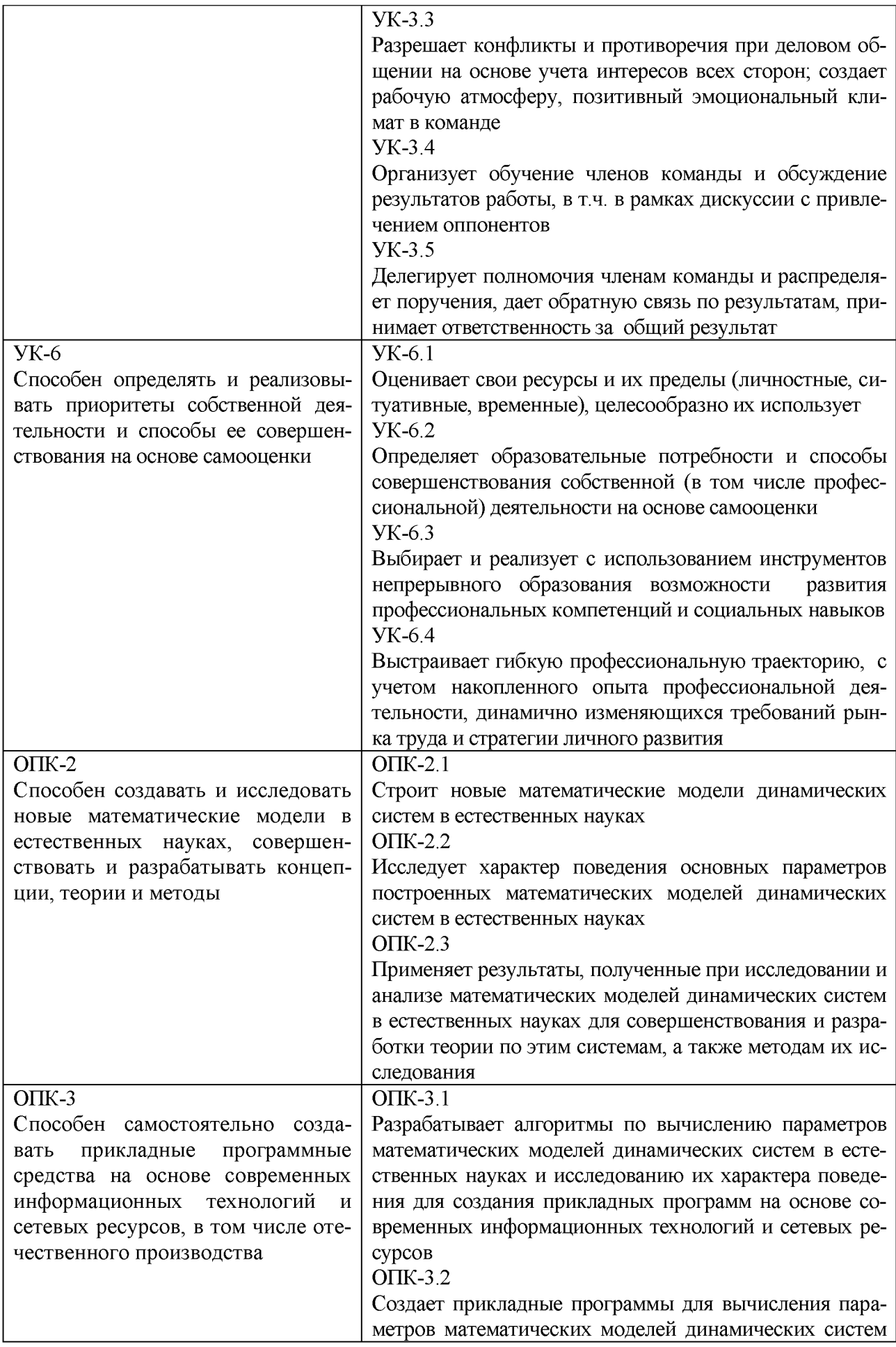

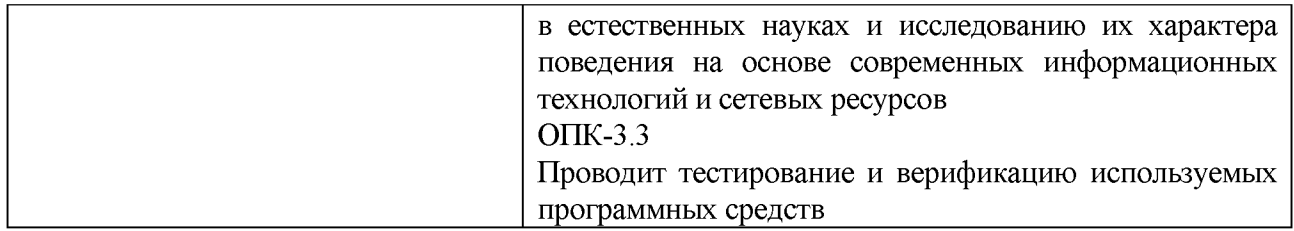

**6. Форма промежуточной аттестации** (форма отчетности по практике) зачет с оценкой.

**Время** проведения практики: курс 2, семестр 4.

**7. Язык преподавания** русский.

## **8. Место проведения практики (база практики)**

Место проведения практики - кафедра общей математики и математической физики ТвГУ (170002 Тверская обл., г. Тверь, пер. Садовый, д. 35), Лаборатория Информационных Технологий (ЛИТ) ОИЯИ, Лаборатория Теоретической Физики (ЛТФ) им. Н.Н. Боголюбова ОИЯИ.

## **Перечень профильных организаций/предприятий (баз практик), с которыми заключены долгосрочные договоры для проведения практики**

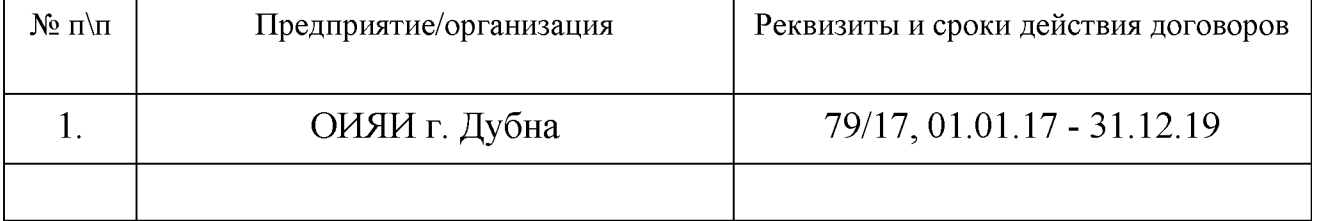

Сроки и место проведения практики (рабочий график практики) определяются приказом о поведении практики.

# **9. Содержание практики, структурированное по темам (разделам, этапам) с указанием отведенного на них количества академических часов и видов учебных занятий/работы**

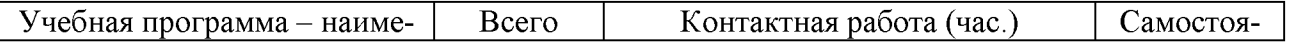

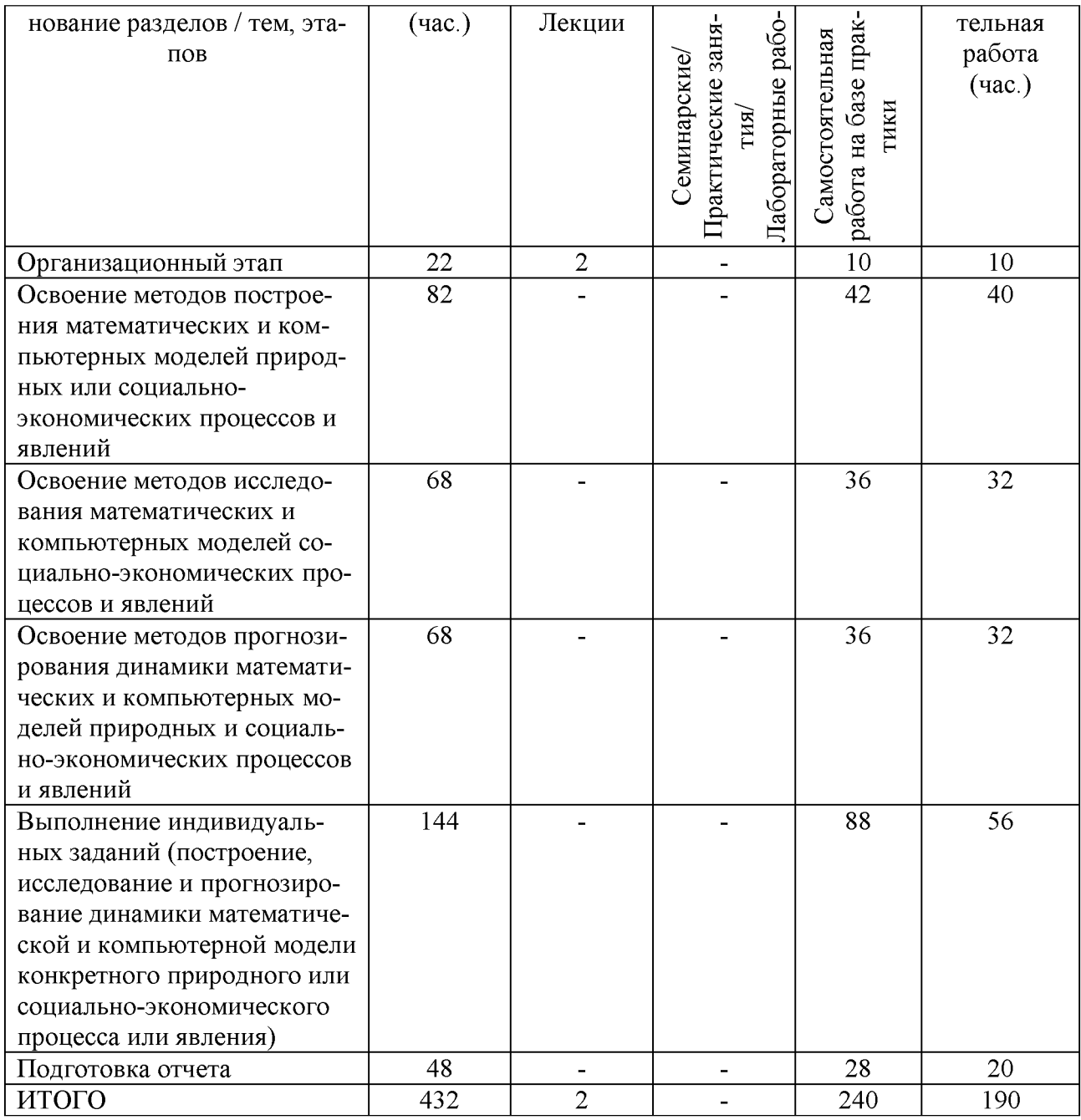

Рабочий график (план) проведения практики (составляется руководителем практики от университета)

При проведении практики в профильной организации руководителем практики от университета и руководителем практики от профильной организации составляется совместный рабочий график (план) проведения практики.

Индивидуальные задания для обучающихся, выполняемые в период практики (составляются руководителем практики от университета, согласовываются с руководителем практики от профильной организации)

**10. Перечень отчетной документации и требования к ней** (включая оценочные материалы)

**Отчет по производственной практике (Научно-исследовательская работа)**, который утверждается руководителем практики и руководителем направления.

Отчёт по практике доложен содержать информацию о выполнении индивидуальных заданий.

В письменной форме отчет хранится на кафедре один год с момента окончания практики.

#### **Критерии и шкала оценивания отчетной документации:**

Поставлены цели и задачи, все поставленные задачи решены правильно, работа структурирована, выдержана логическая последовательность – оценка «отлично».

Поставлены цели и задачи, все поставленные задачи решены правильно, работа плохо структурирована или не выдержана логическая последовательность - оценка «хорошо».

Поставлены цели и задачи, имеются ошибки при решении поставленных задач - оценка «удовлетворительно».

Не поставлены цели и задачи, имеются ошибки при решении поставленных задач, работа не структурирована - оценка «неудовлетворительно».

## **11. Учебно-методическое и информационное обеспечение, необходимое для проведения практики**

1) Рекомендуемая литература

а) Основная литература

1. Технология программирования / Ю.Ю. Громов, О.Г. Иванова, М.П. Беляев, Ю.В. Минин ; Министерство образования и науки Российской Федерации, Федеральное государственное бюджетное образовательное учреждение высшего профессионального образования «Тамбовский государственный технический университет». - Тамбов: Издательство ФГБОУ ВПО «ТГТУ», 2013. - 173 с. : ил. - Библиогр. в кн. - ISBN 978-5-8265-1207-4 ; То же [Электронный ресурс].

URL: http://biblioclub.ru/index.php?page=book&id=277802.

2. Дьяконов, В.П. Maple 10/11/12/13/14 в математических расчетах [Электронный ресурс] : самоучитель — Электрон. дан. — Москва : ДМК Пресс, 2011. — 800 с. — Режим доступа: https://e.lanbook.com/book/3034. — Загл. с экрана.

3. Юдович, В.И. Математические модели естественных наук. [Электронный ресурс] — Электрон. дан. — СПб.: Лань, 2011. — 336 с. — Режим доступа: http://e.lanbook.com/book/689 — Загл. с экрана.

б) Дополнительная литература

1. Киреев, В.И. Численные методы в примерах и задачах. [Электронный ресурс] / В.И. Киреев, А.В. Пантелеев. — Электрон. дан. — СПб.: Лань, 2015. — 448 с. — Режим доступа: http://e.lanbook.com/book/65043

2. Гулин А.В. Введение в численные методы в задачах и упражнениях : учеб. по-собие / А.В. Гулин, О.С. Мажорова, В.А. Морозова. — М. : ИНФРА-М, 2017. — 368 с. — (Высшее образование: Бакалавриат). - [Электронный ресурс]. - Режим досту-па: http://znanium.com/go.php?id=883943

3. Калиткин, Н.Н. Численные методы / Н.Н. Калиткин ; под ред. А.А. Самарского. - Москва : Наука, 1978. - 512 с. : ил. ; То же [Электронный ресурс]. – Режим доступа: http://biblioclub.ru/index.php?page=book&id=456957.

2) Программное обеспечение

а) Лицензионное программное обеспечение

Microsoft Office 365 pro plus - Акт приема-передачи № 369 от 21 июля 2017;

Microsoft Windows 10 Enterprise - Акт приема-передачи № 369 от 21 июля 2017;

Kaspersky Endpoint Security 10 для Windows  $-$  Акт на передачу прав №2129 от 25 октября 2016 г.;

Cadence SPB/OrCAD 16.6 Государственный контракт на поставку лицензионных программных продуктов 103 - ГК/09 от 15.06.2009; Mathcad 15 M010 Акт предоставления прав ИС00000027 от 16.09.2011;

MATLAB R2012b Акт предоставления прав № Us000311 от 25.09.2012;

Microsoft Visio Professional 2013 Акт приема-передачи № 369 от 21 июля 2017;

Microsoft Visual Studio Ultimate 2013 с обновлением 4 Акт предоставления прав № Tr035055 от 19.06.2017;

Origin 8.1 Sr2 договор №13918/М41 от 24.09.2009 с ЗАО «СофтЛайн Трейд»;

Microsoft Windows 10 Enterprise Акт приема-передачи № 369 от 21 июля 2017.

б) Свободно распространяемое программное обеспечение

Google Chrome;

Adobe Acrobat Reader DC - Russian;

Java SE Development Kit 8 Update 45 (64-bit);

Lazarus 1.4.0;

Mercurial 3.7.3;

Microsoft SQL Server 2012 Express LocalDB;

Microsoft Web Deploy 3.5;

MiKTeX 2.9;

MSXML 4.0 SP2 Parser and SDK;

MySQL Workbench 6.3 CE;

NetBeans IDE 8.0.2;

Notepad $++$ ; Python  $3.4.3$ ;  $WinDjView 2.1;$ WCF RIA Services V1.0 SP2;

Microsoft SQL Server 2012 Express LocalDB.

3) Современные профессиональные базы данных и информационные справочные системы

1. ЭБС "Издательство Лань" » http://e.lanbook.com

2. **HIGC ZNANIUM.COM www.znanium.com** 

3. ФГБУ "РГБ" http://diss.rsl.ru/

- 4. ЭБ eLibrary https://elibrary.ru/projects/subscription/rus titles open.asp
- 5. American Institute of Physics http://aip.scitation.org/
- 6. American Physical Society APS Online Journals

https://journals.aps.org/about

7. EBSCO Publishing – INSPEC

http://web.b.ebscohost.com/ehost/search/basic?sid=e7fb50ae-1091-42b7-9d26-43e3a1eb4f4d%40sessionmgr102&vid=0&hid=107

8. Web of Science

http://apps.webofknowledge.com/WOS GeneralSearch input.do?product=WOS&sea rch mode=GeneralSearch&SID=F5lxbbgnjnOdTHHnpOs&preferencesSaved

9. SCOPUS https://www.scopus.com/search/form.uri?display=basic

- 10. ЭБС "Университетская библиотека онлайн" https://biblioclub.ru/
- 11. **HDC IPRbooks http://www.iprbookshop.ru/.**

ТвГУ имеет подписку на коллекцию из 331 российских журналов в полнотекстовом электронном виде, в том числе:

Alma mater (Вестник высшей школы);

Вопросы статистики;

Журнал вычислительной математики и математической физики;

Известия высших учебных заведений. Математика;

Известия Российской академии наук. Серия физическая;

Известия Российской академии наук. Теория и системы управления;

Инновации в образовании;

Стандарты и качество.

4) Перечень ресурсов информационно-телекоммуникационной сети «Интернет», необходимых для прохождения практики

1. Квант

http://e.lanbook.com/ioumal/element.php?pl10 id=2372

2. Квантик

http://e.lanbook.com/journal/element.php?pl10 id=2409

3. Математика в высшем образовании

http://e.lanbook.com/journal/element.php?pl10 id=2368

4. Образование и наука

http://e.lanbook.com/ioumal/element.php?pl10 id=2339

## **12. Методические материалы для обучающихся по прохождению практики**

1. *Potashov I.M., Tchemarina Ju.V., Tsirulev A.N.* Bound Orbits Near the Throats of Phantom Scalar Field Wormholes. Mathematical Modelling and Geometry. 2018, V. 6, № 3, pp. 9-21.

2. *Kratovitch P.V., Potashov I.M., Tchemarina J.V., Tsirulev A.N.* Topological Geons with Self-gravitating Phantom Scalar Field. Тез. докл. XXV междунар. конф. "Математика. Компьютер. Образование", г. Дубна, 29 января - 3 февраля 2018. С. 17.

3. *Potashov I., Tsirulev A.* Computational Algorithm for Covariant Series Expansions in General Relativity. EPJ Web of Conferences 9. Сер. "Mathematical Modeling and Computational Physics 2017, MMCP 2017" 2018, p. 03021.

4. *V.P. Tsvetkov, S.A. Mikheyev, I.V. Tsvetkov.* Fractal phase space and fractal entropy of instantaneous cardiac rhythm. Chaos, Solitons and Fractals. 2018. V. 108. pp. 71-76. DOI: 10.1016/j.chaos.2018.01.030.

5. Илья Цветков, Виктор Цветков, Сергей Михеев. Визуализация квантового фазового пространства мгновенного сердечного ритма. DISTRIBUTED COMPUTING AND GRIDTECHNOLOGIES IN SCIENCE AND EDUCATION. Book of abstract of the 8th International Conference Dubna,  $10 - 14$  September, 2018. С. 155.

6. *Кудинов А.Н., Михеев С.А., Цветков В.П., Цветков И.В.* Квантование фазового пространства мгновенного сердечного ритма. Доклады Международной конференции "Математическая биология и биоинформатика". Под ред. В.Д. Лахно. Том 7. Пущино: ИМПБ РАН, 2018. Статья № e15. doi: 10.17537/icmbb18.21.

7. Иванов А.П., Кудинов А.Н., Рыжиков В.Н., Михеев С.А., Цветков В.П., *Ц в ет к о в И .В .* Частотные спектры мгновенного сердечного ритма по данным холтеровского мониторирования. Тез. докл. XXV междунар. конф. "Математика. Компьютер. Образование", г. Дубна, 29 января - 3 февраля 2018. С. 18.

8. Иванов А.П., Кудинов А.Н., Рыжиков В.Н., Михеев С.А., Цветков В.П., *Ц в ет к о в И .В .* D-мерный фазовый объем мгновенного сердечного ритма. Тез. докл. XXV междунар. конф. "Математика. Компьютер. Образование", г. Дубна, 29 января - 3 февраля 2018. С. 19.

9. *Кудинов А.Н., Рыжиков В.Н., Михеев С.А., Цветков В.П., Цветков И .В .* Аттракторы мгновенного сердечного ритма. Тез. докл. XXV междунар. конф. "Математика. Компьютер. Образование", г. Дубна, 29 января - 3 февраля 2018. С. 25.

10. *Кореньков В.В., Кудинов А.Н., Рыжиков В.Н., Михеев С.А., Цветков В .П ., Ц в е т к о в И .В .* Динамика фазового пространства индекса Доу-Джонса с 20.10.2007 по 27.10.2017. Тез. докл. XXV междунар. конф. "Математика. Компьютер. Образование", г. Дубна, 29 января – 3 февраля 2018. С. 300.

11. Виктор Цветков, Алексей Кудинов, Александр Иванов, Илья Цветков, Сергей Михеев. Хаотическая динамика мгновенного сердечного ритма и его фазовое пространство. DISTRIBUTED COMPUTING AND GRIDTECHNOLOGIES IN SCIENCE AND EDUCATION. Book of abstract of the 8th International Conference Dubna, 10 - 14 September, 2018. С. 155.

12. *Беспалько Е.В., Губин В.А., Михеев С.А., Редчиц В.П., Рыжиков В.Н.* О задаче вычисления параметров модели мультифрактальной динамики мгновенного сердечного ритма. Вестник Тверского государственного университета. Серия: Прикладная математика. 2018. № 1. С. 55-67.

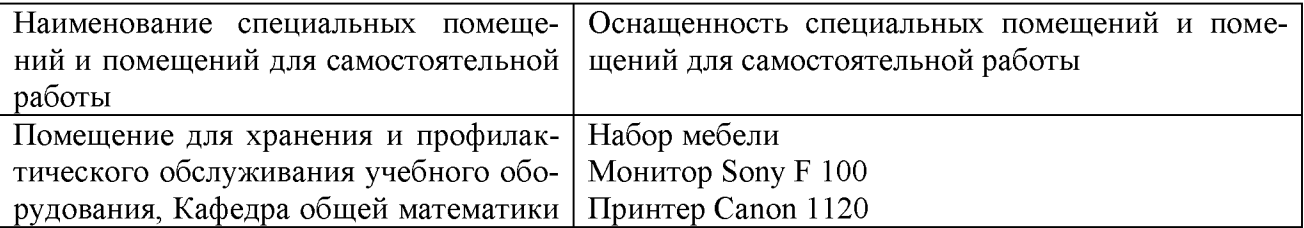

## **13. Материально-техническое обеспечение**

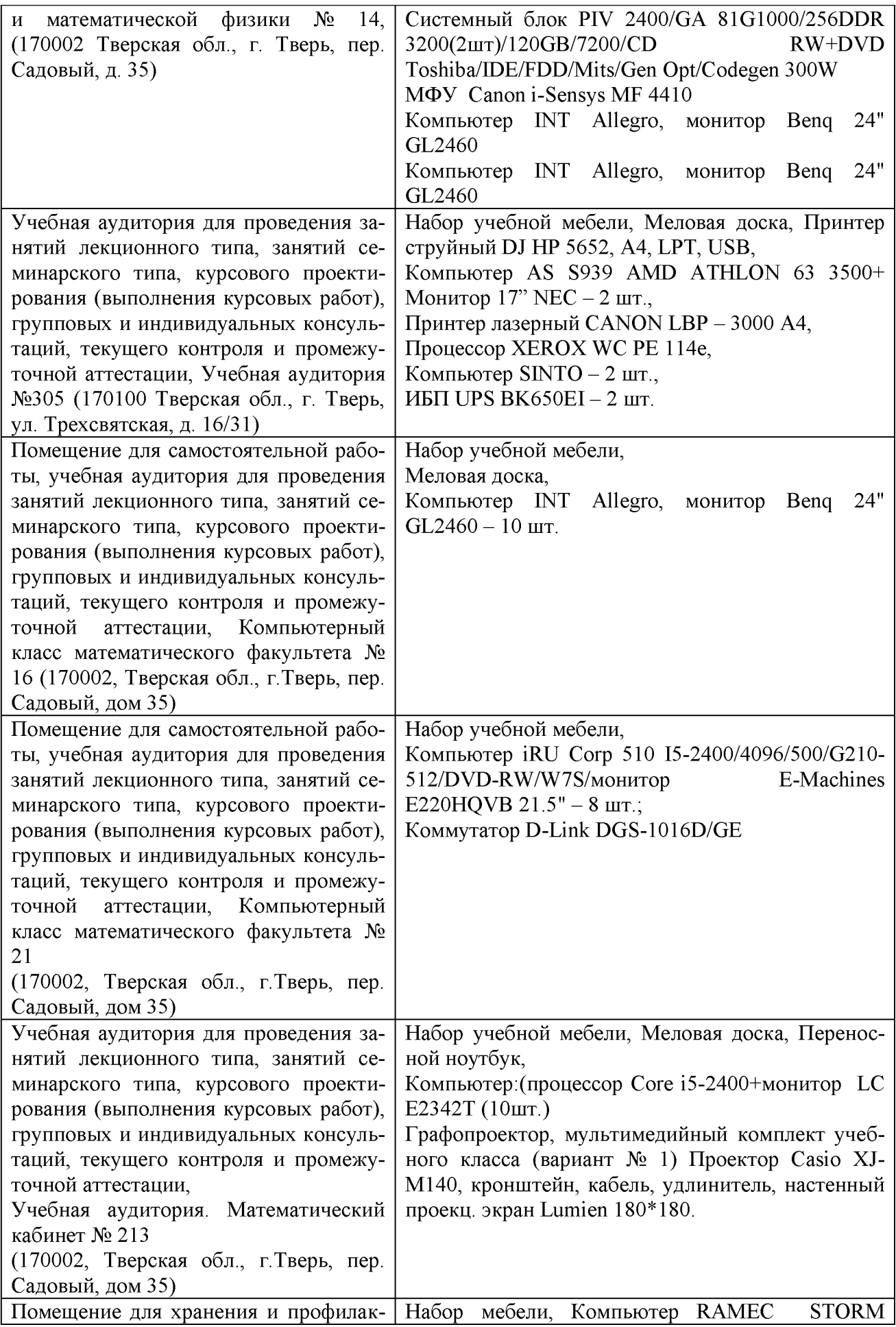

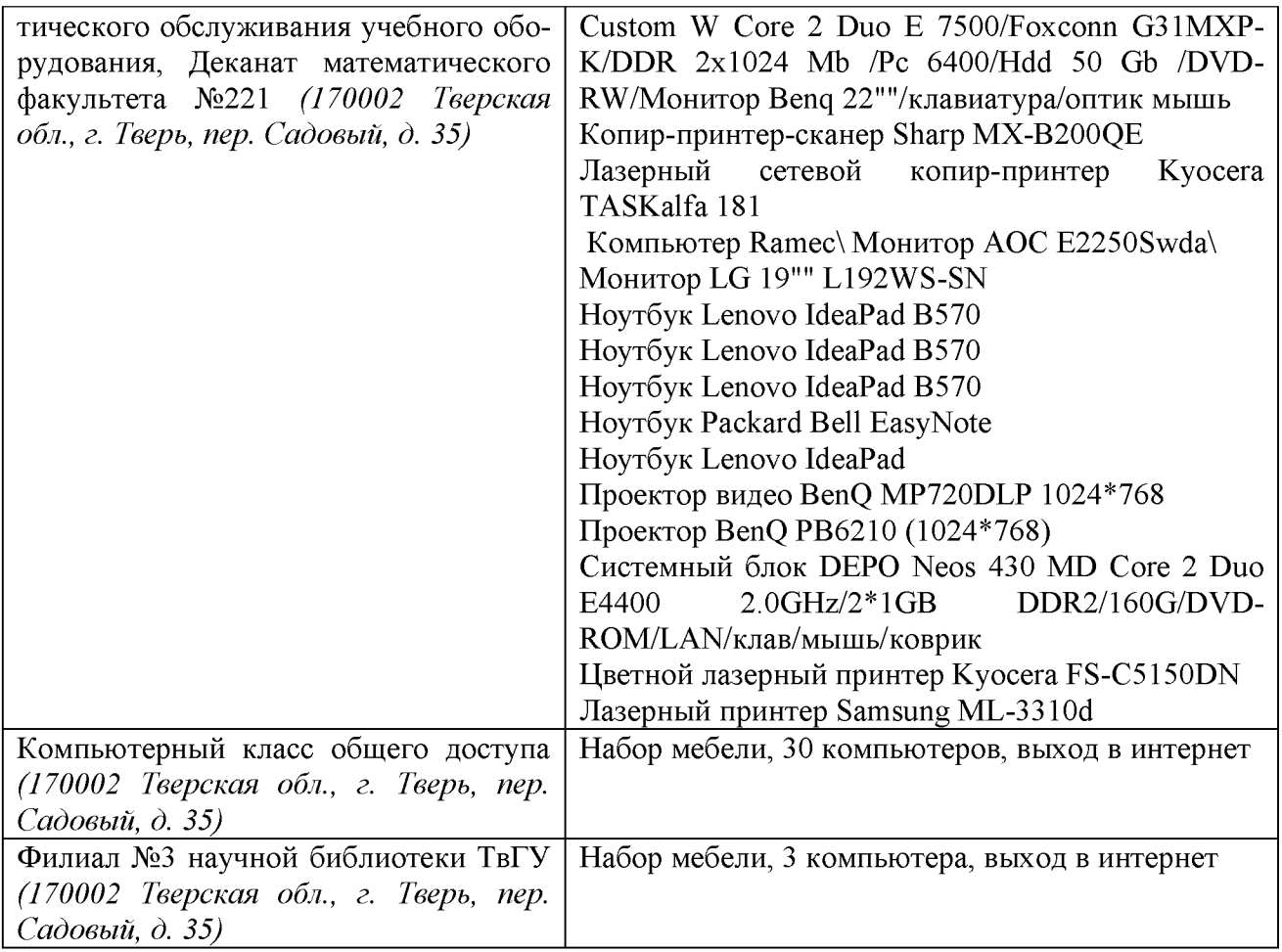

Помещения профильных организаций согласно договору.

# **14. Сведения об обновлении программы практики**

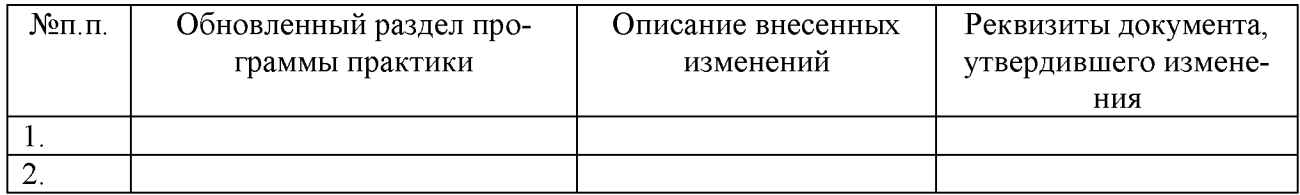